## GROUP DISCUSSION BOARDS

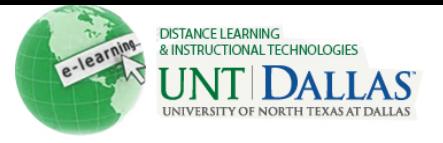

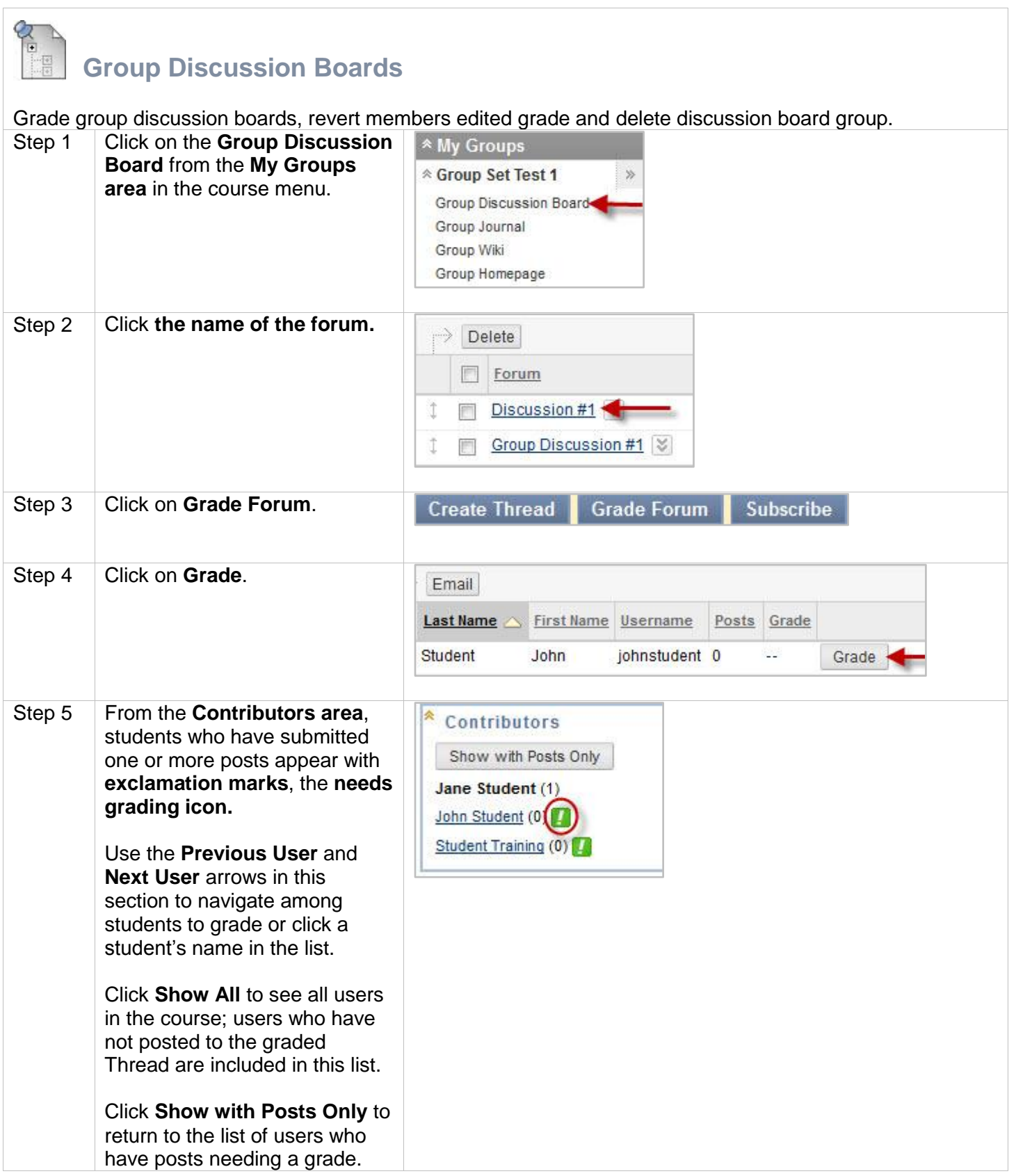

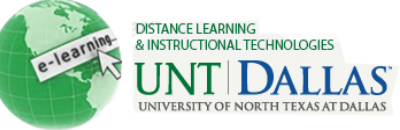

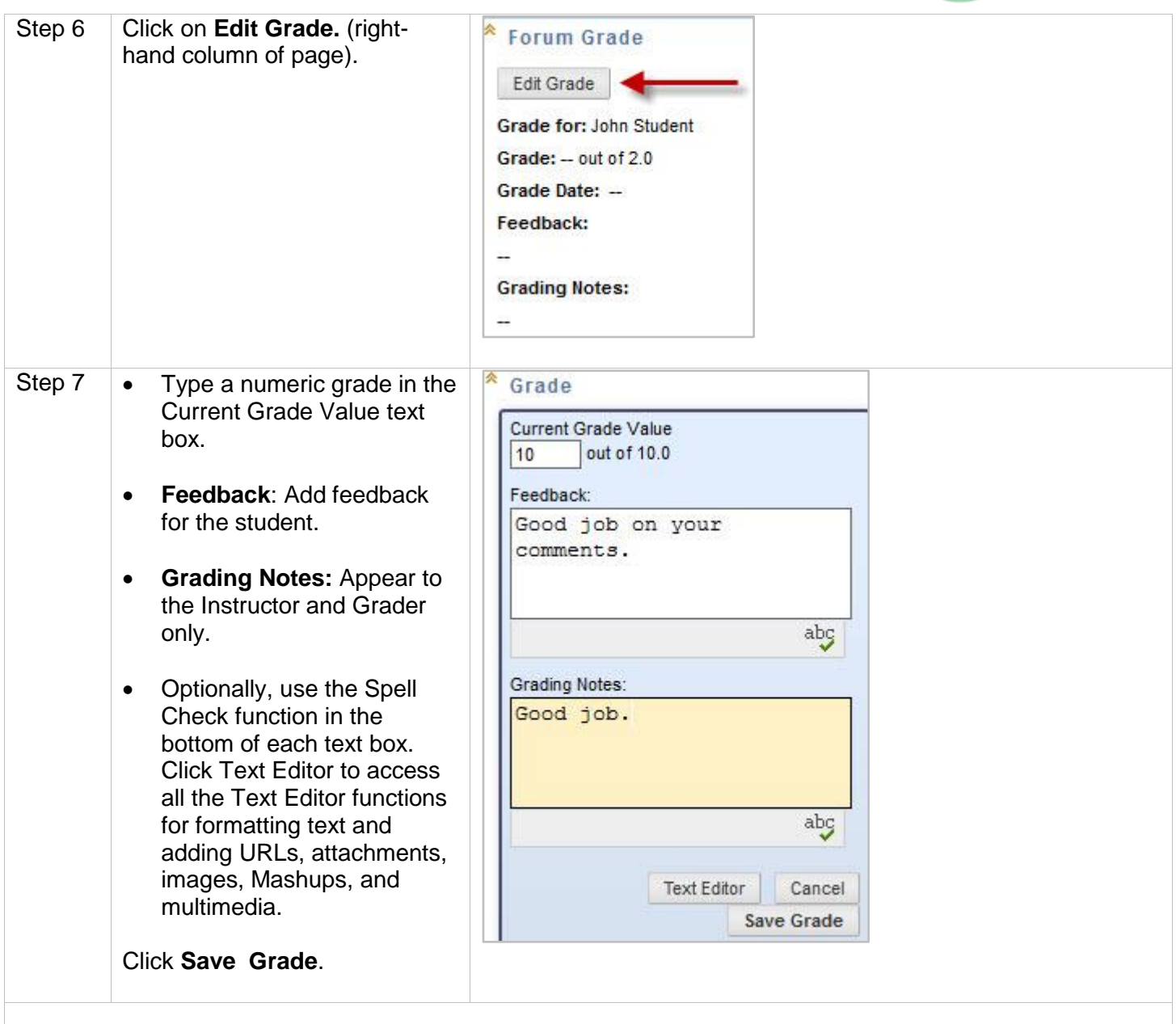

## **Revert Members Edited Grade**

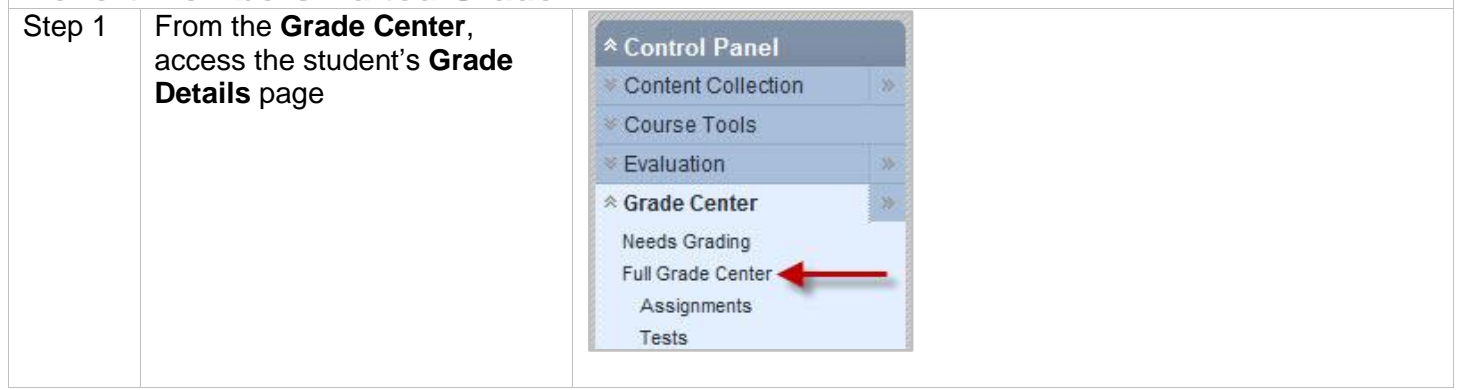

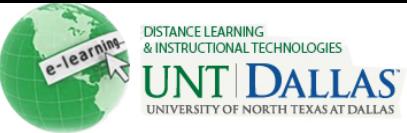

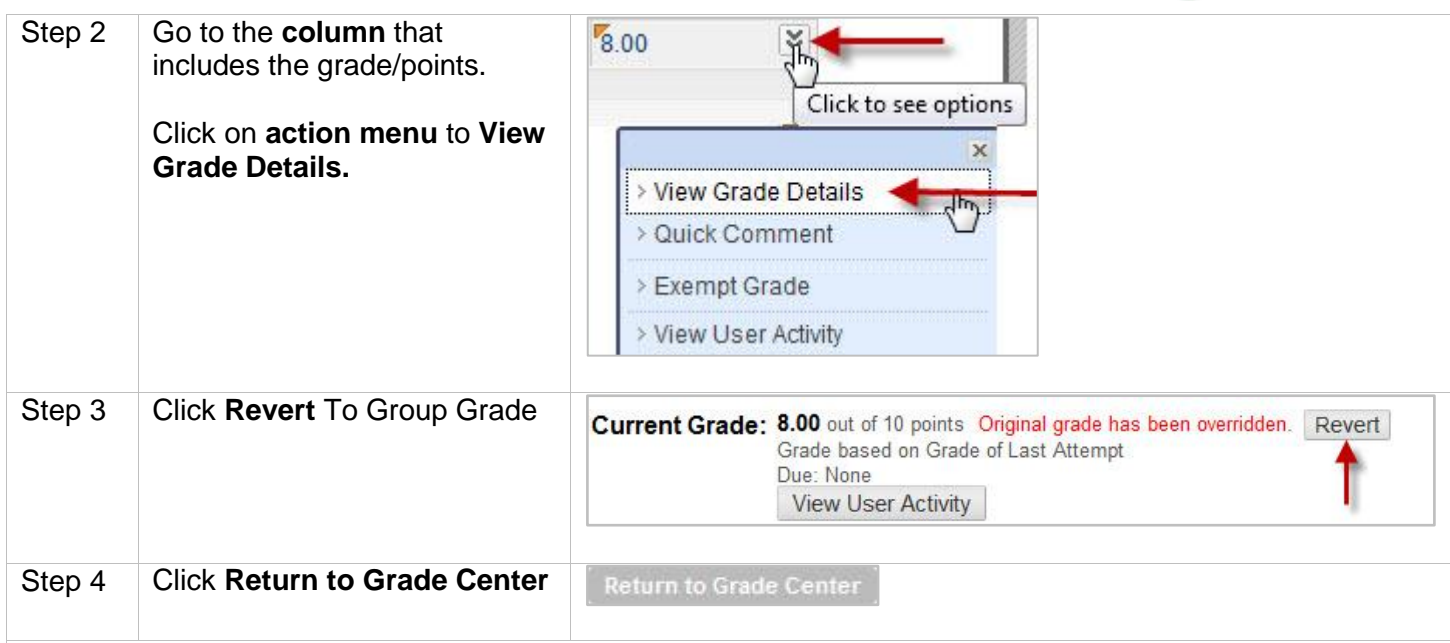

## **Delete Discussion Forums**

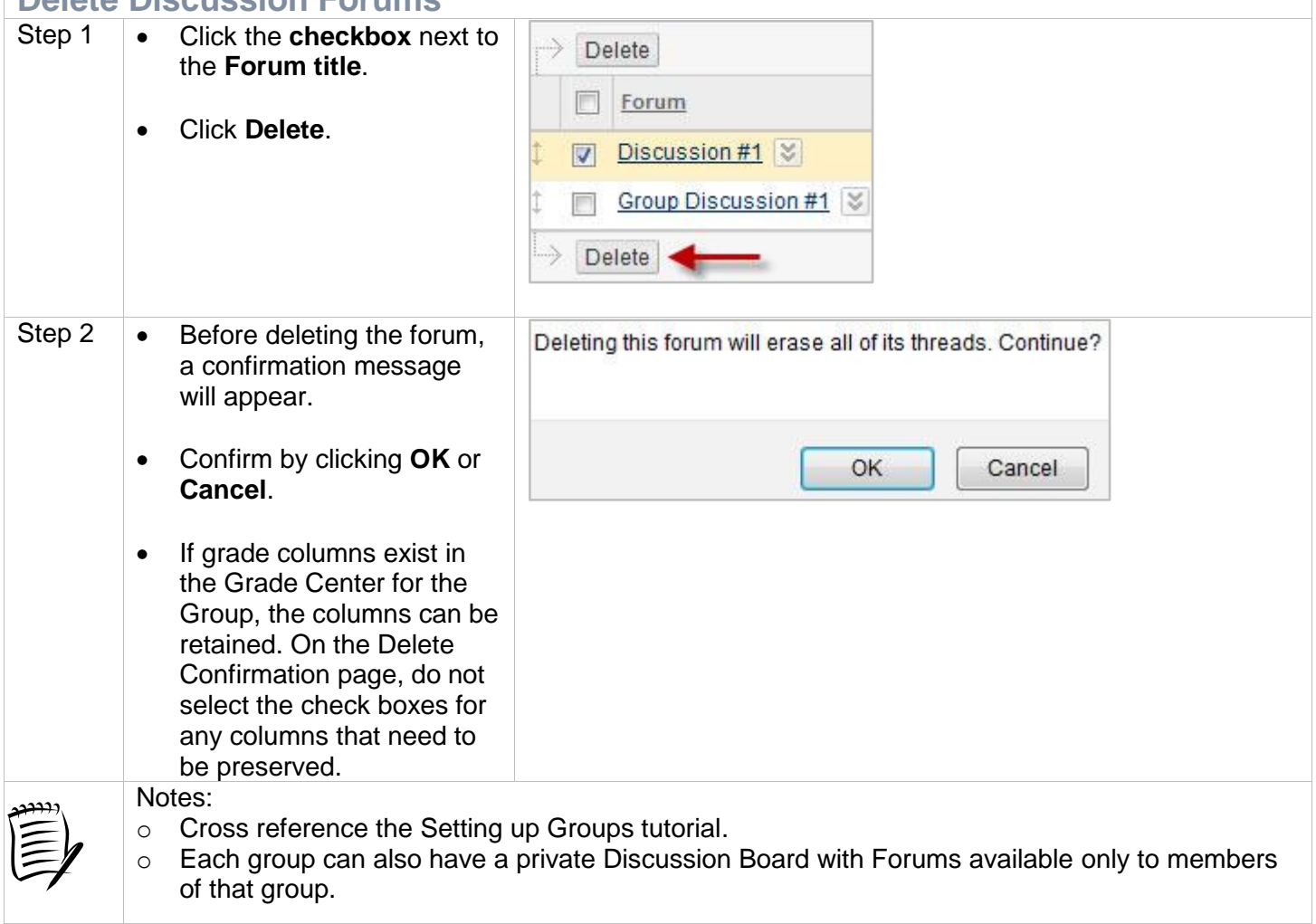